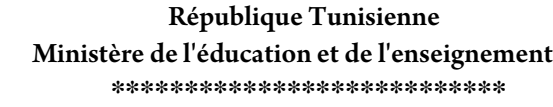

Lycée 15 Octobre Sejnene  **\*\*\*\*\*\*\*\*\*\*\*\*\*\*\*\*\*\*\*\*\*\*\*\*\*\*\***

*Devoir de contrôle N°2*

Epreuve : Informatique Enseignant : M.Sassi Walid **\*\*\*\*\*\*\*\*\*\***

Niveau : 2 éme Economie et Service Groupe : 1 Date : 30/01/2009 Durée : 1 heure

Nom et prénom : …………………………....................................... N° : ………….. *Exercice 1* (4 points) 1. Donner l'acronyme de chacun des termes suivants : (2 pts) FAI :………………………………………………………….. TCP :…………………………………………………………. WWW : ………………………………………………………… IP : …………………………………………………………… 2. Mettre vrai ou faux devant chacune des propositions en justifiant votre réponse : (2 pts) Deux ordinateurs interconnectés constituent un réseau (……….) ………………………………………………………………………….. "www.google.fr" est une adresse de messagerie électronique (……….) ………………………………………………………………………….  $\checkmark$  172.260.10.10 est une adresse IP identifiant un ordinateur (............) …………………………………………………………………………. Lorsque un internaute envoie un email, le récepteur doit être connecté pour recevoir le message (……….) …………………………………………………………………………. *Exercice 2* (4 points) Répondez aux questions suivantes :  $\checkmark$  Pourquoi a-t-on besoin des services d'un FAI et ne pas se connecter directement à Internet ? (2pts) ……………………………………………………………………………………… ………………………………………………………………………………………  $\checkmark$  Quels sont les moyens permettant d'interconnecter plusieurs réseaux informatiques (citer au moins 3 moyens) ? (2pts) ………………………………………………………………………………………… ………………………………………………………………………........................ *Exercice 3* (6 points) 1. Remplissez les vides par les mots qui conviennent de la liste : (3 points)

Internaute – courrier électronique - mondial– protocole de communication – Internet Protocol - World Wide Web.

**Internet** est le réseau informatique …………… qui rend accessibles au public des services comme le ……………………. et le …………………. Ses utilisateurs sont désignés par le néologisme «………………….. ». Techniquement, Internet se définit comme le réseau public mondial utilisant le ………………….. IP (…………………).

2. Soit la figure suivante qui représente le processus de connexion à Internet

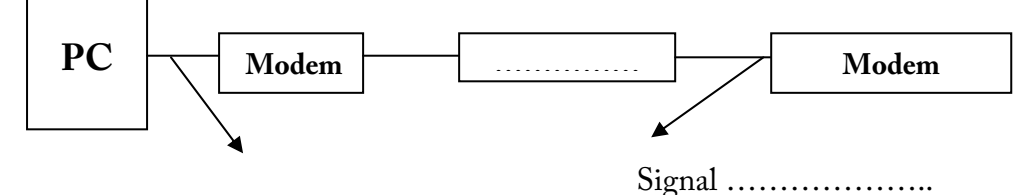

Signal ………….

a. Compléter la figure (1.5 points)

b. Pourquoi utilise-t-on usuellement une adresse URL pour se connecter à un service Internet à la place d'une adresse IP ? (1.5 points)

………………………………………………………………………………………….

*Exercice 4* (traitement du texte) (6 points)

## Intranet

Un intranet est un ensemble de services Internet (par exemple un serveur Web)

internes à un réseau local, c'est-à-dire accessibles uniquement à partir des postes d'un

réseau local, ou bien d'un ensemble de réseaux bien définis, et invisibles (ou

inaccessibles) de l'extérieur.

1. Lancer le logiciel de traitement de texte. (1 point)

2. Saisir le texte ci-dessus et l'enregistrer ainsi que la suite de votre travail dans un fichier ayant pour nom votre nom et prénom et pour emplacement la racine du lecteur D. Il est conseillé de faire des enregistrements périodiques pour éviter une éventuelle perte de données. (5 points)